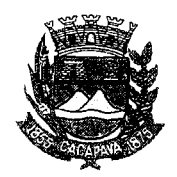

## Município de Caçapava

Estado de São Paulo

Caçapava, 17 de novembro de 2020

Ofício nº 650/GAB/2020

ola ao interspació eviva.

**Senhora Presidente** 

Temos a honra em cumprimentá-la e informar, em atenção ao Requerimento nº 669/2020, de autoria do vereador Lúcio Mauro Fonseca, que solicita aumento de ronda da Polícia Militar, no Bairro Vila Santa Isabel, conforme manifestação da Secretaria Municipal de Defesa e Mobilidade Urbana, a Polícia Militar e a Guarda Civil Municipal realizam patrulhamentos previstos nesta região e, conforme índices criminais, realizam operações especificas de combate ao crime e danos ao patrimônio público.

Aproveitamos o ensejo para renovar a Vossa Excelência os protestos de consideração e apreço.

FERNANDO CID DINIZ BORGES

PREFEITO MUNICIPAL

Câmara Municipal de Caçapava Recebido em: 23/11/22  $1533$ Hora: **Kssinatura** 

Exma. Sra. Elisabete Natali Alvarenga Presidente da Câmara Municipal **NESTA** 

RUA CAPITÃO CARLOS DE MOURA, 243 – FONE - PABX (12) 3654-6600 - FAX (12) 3653-3180

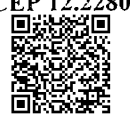

C.N.P.J. 45.189.305/0001-21 Autenticar documento em http://www.splonline.com.br/camaracacapavaautenticidade com o identificador 320033003700310030003A00540052004100. Documento assinado digitalmente conforme MP n° 2.200-2/2001, que institui a Infra-estrutura de Chaves Públicas Brasileira - ICP **Rrasil**